# Distribution – Solomon

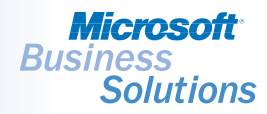

*Capture actual shipping, handling, and import fees (landed costs) and easily roll them into the*  total cost of goods. With Microsoft<sub>®</sub> Business Solutions-Solomon Landed Cost, distributors and *manufacturers can calculate accurate inventory valuation by including additional charges beyond item purchase costs, such as miscellaneous origin and destination fees.*

## LANDED COST

#### **Accurately**

*account for all inventory costs as soon as your inventory is delivered to the warehouse door.* 

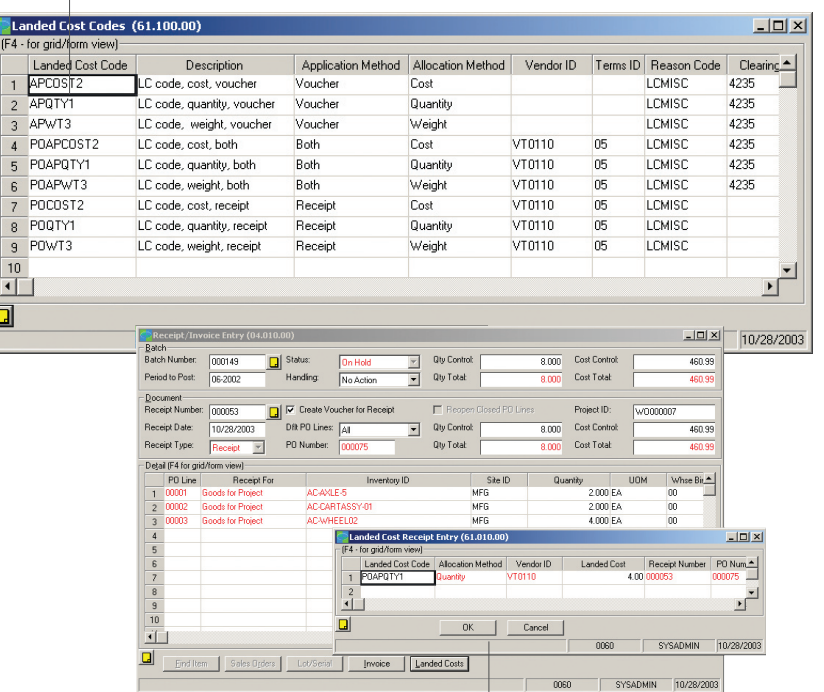

Adding *landed costs to your inventory valuation enables you to calculate an accurate cost and profit analysis.*

#### B E N E F I T S

#### Improve accountability

Help ensure accurate cost and profit analysis by accounting for all the costs incurred for the delivery of inventory to the warehouse door, whether the costs are known at receipt or sometime thereafter.

#### Reduce manual effort

Update inventory costs for items with valuation methods, FIFO, LIFO, Average Cost, and Specific Identification with Multiple Valuation Method support. Avoid adjusting entries after the fact by automatically updating inventory values and financial ledgers according to the appropriate rules of each valuation method.

#### Work with multiple currencies

Effectively record and account for the landed costs associated with goods acquired from international suppliers using multiple currencies. With bi-monetary support in Microsoft Solomon Inventory, valuations updated by landed costs can be represented in the inventory's alternate currency.

 $\blacktriangledown$  SOLOMON SOLOMON STANDARD

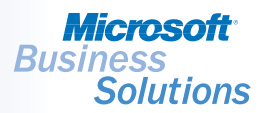

### LANDED COST | FEATURES AND FUNCTIONALITY

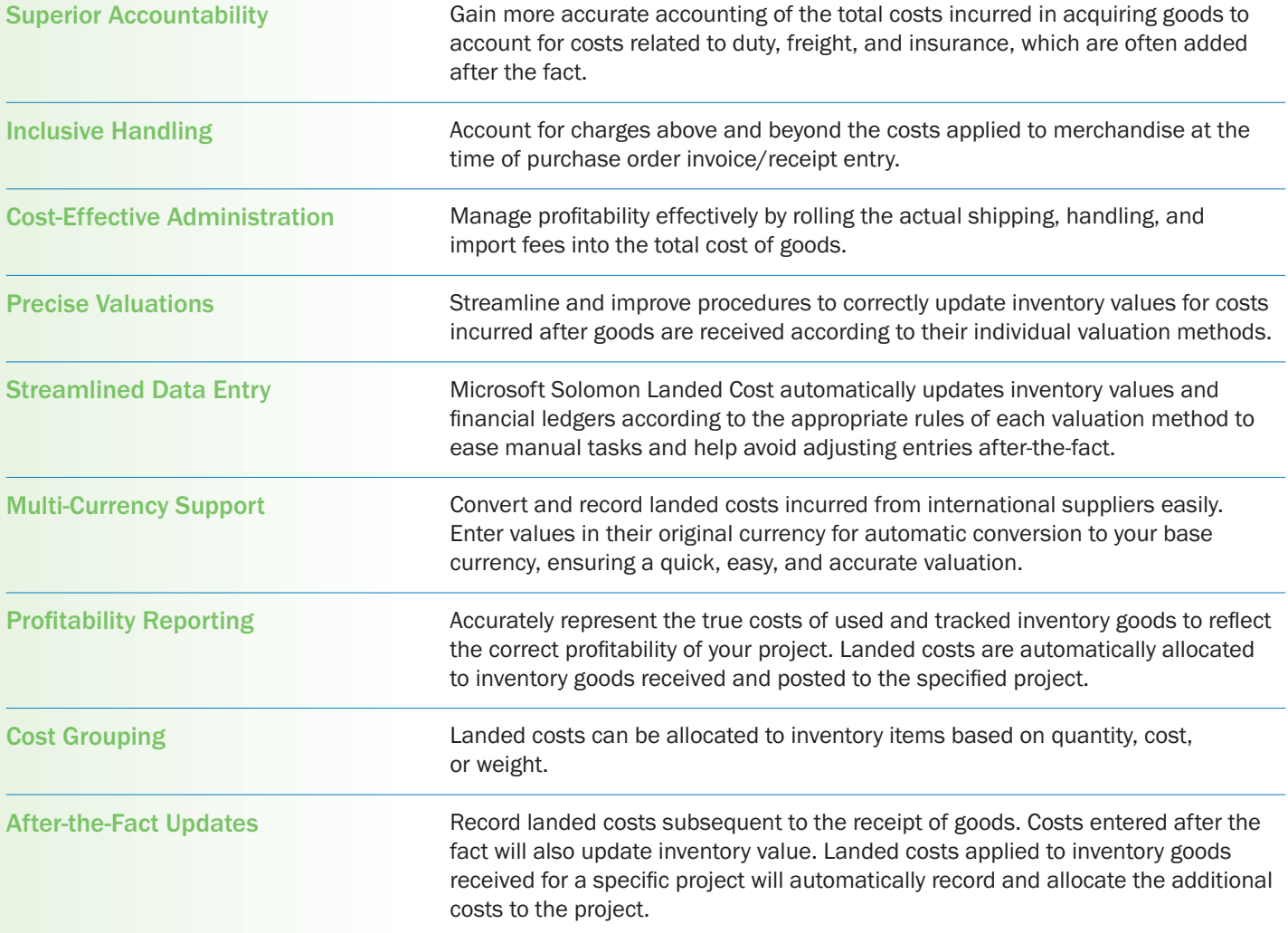